# Vakiolinjat: kokemuksia, vinkkejä ja haasteita

Heikki-Pekka Innala

Lammin lintulaskijatapaaminen

10.2.2019

# Vakiolinjalaskenta - maalintuseurantojen haastava lippulaivalaji

- Linjalaskennan mielikuva "kaiken kärsimysornitologian äitinä" liioiteltu. Käsitys juontuu ajalta, jolloin käytössä oli vain kompasseja ja matkan mittaukseen tarvittiin jatkuvaa askelparien laskemista. Nykyisin linjalla on helppo pysyä gps-laitteen avulla.
- Kyseessä on silti haasteellinen laskentamuoto, koska lintujen laulu ja varoitus- sekä kutsuäänet on hallittava hyvin ja laskennassa on tehtävä samanaikaisesti monta asiaa (suunnistus, biotooppimuutosten kirjaus ja lintujen sekä niiden sijainnin havainnointi).
- Kuitenkin huolellisilla alkuvalmisteluilla ja yksinkertaisella harjoittelulla pääsee helpompiin talvilintu- ja pistelaskentoihin jo tutustunut vakiolinjalaskennassa hyvään alkuun.
- Lippulaivalajista puhuminen pohjautuu siihen, että vakiolinjat tuottavat koko maan alueelta systemaattista ja vertailukelpoista tiheys-, levinneisyysja kannanmuutostietoa, jota ei voida muuten saada.

#### Välineistö ja alkuvalmistelut

- Tarvittavat välineet: maastokäyttöön tarkoitettu gps-navigaattori, kiikari, kannellinen kirjoitusalusta, lyijykyniä, (teroitin), varaparistoja, maastolomakkeet ja reitin kartta, juomapullo ja eväät, hyttysmyrkky, saappaat ja sadehousut.
- Alkuvalmistelut: reitin valinta ja varaus lajitietokeskuksen sivuilta, (reitin syöttö navigaattorille), laskennan oikea ajankohta (eläinmuseon suljetulta vakiolinjat ja varaustilanne – sivulta näkee reitin aiemmat laskentapäivät) ja etukäteisharjoittelu (lintujen havainnointi, kirjaus ja niiden etäisyyden arviointi sekä kulkureitillä pysyminen ja biotooppien luokittelu).

### Laskennan toteutus ja jälkityöt

- Varsinaisen laskennan suoritus (sopiva kulkunopeus, havaintojen ja biotooppimuutosten kirjaus ja tulkinta, kulkuvaikeudet ym. ongelmat).
- Jälkityöt (maastolomakkeen parihavaintojen ja muiden merkintöjen siirto lajitietokeskuksen nettilomakkeelle) kannattaa tehdä heti samana päivänä, kun asiat ovat tuoreessa muistissa.
- Eläinmuseon sivuilla hyvät laskentaohjeet ja lajitietokeskuksen sivuilla ohjeet maastolomakkeen tietojen syöttämiseksi. Ja linnustonseurannasta saa aina kysyä lisää.

#### Vakioreitin varaaminen

- Varaukset keväällä lajitietokeskuksen sivujen kautta (vakiolinjaluettelo).
- Em. Eläinmuseon suljetulta varaussivulta näkyy reitin aiempien laskentojen päivämäärät.
- Paras laskentakausi etelässä 1.-15.6., pohjoisessa 10.-30.6. ja tuntureilla 15.6.-5.7.
- Optimaalinen laskentaikkuna 11 pv (aiemmin 15 pv).
- Liian varhaiset tai myöhäiset laskennat karsitaan kannanmuutoksia laskettaessa.
- Aloittelevan laskijan kannattaa valita suunnistuksellisesti helpoin perusmuotoinen suorakulmioreitti.

Jos sinulia on kysyttävää, ota yhteyttä iinnustonseuranta@iuomus.fi

#### Käyttöehdot

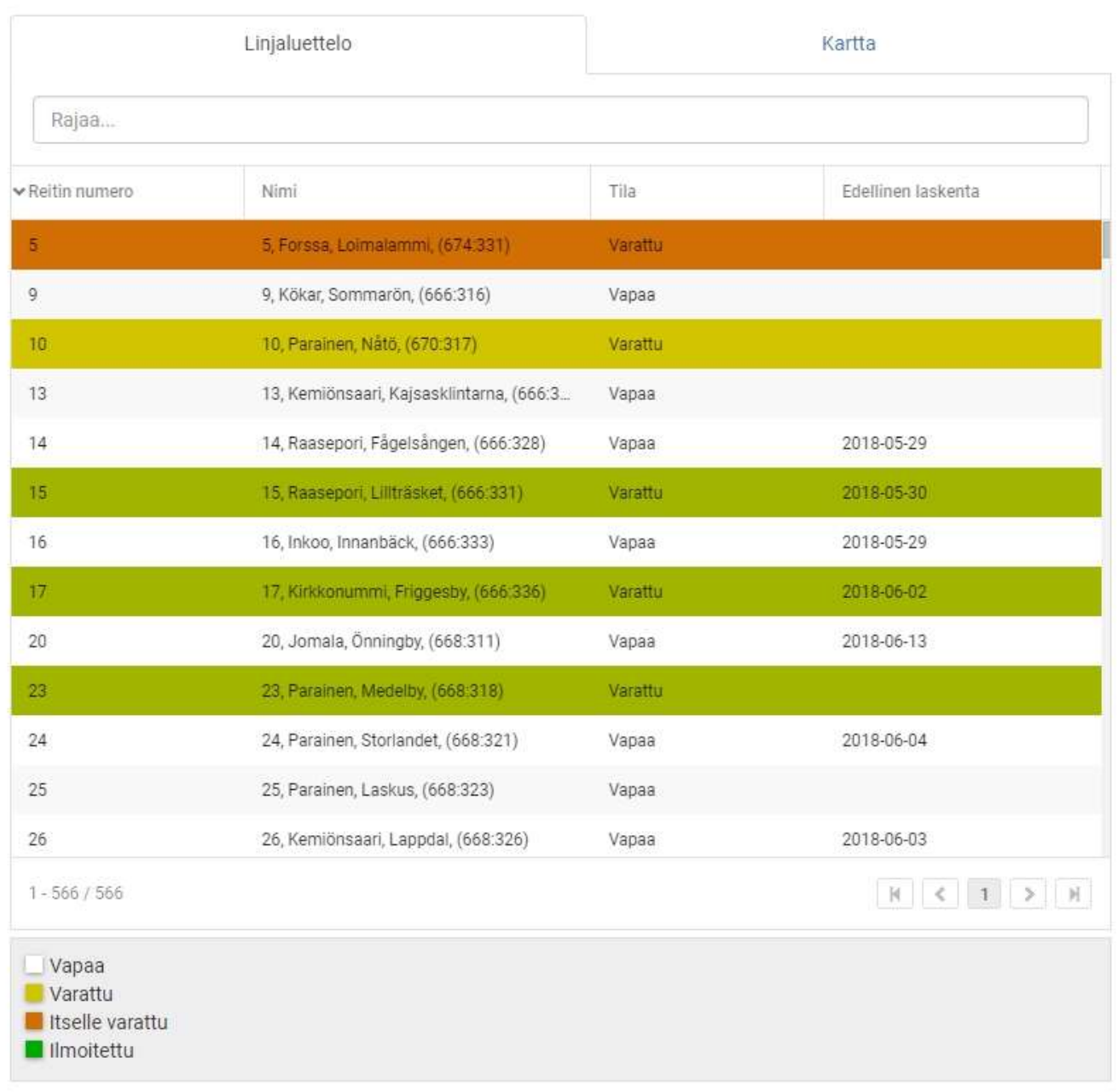

/akiolinjojen laskennat varataan Lajitietokeskuksen linjalaskentasivuilla ja ilmoitetaan Vihko havaintopalvelun avulla.

#### Lintujen vakiolinjalaskenta > Varaustilanne

/oit ilmoittautua laskijaksi linnustonseurantaan. Voit etsiä tietyn kunnan alueella olevia linjoja esim. selaimesi hakutoiminnolla (Ctrl+F).

Taulukko 1. Vakiolinjan numero, linjan laskentapäivät viime vuosina ja kuluvan vuoden varaustilanne (Var), paikkakunta ja linjan aloituspiste ETRS-TM35FIN-koordinaatteina ( Dtsikoiden "Reittikartta" ja "Maastolomake" alta voit ladata linjan yksityiskohtaisemman kartan sekä maastolomakkeen, johon on merkitty valmiiksi linjan biotooppitiedot edellisi

Laskentoja toivotaan erityisesti tärkeiltä habitaateilta (maatalousympäristöt, suot ja tunturit), sekä vain 1 tai 2 kertaa lasketuilta linjoilta.

#### /uonna 2018 reittejä vapaana 260, varattuna mutta laskematta 306, laskettuna 0.

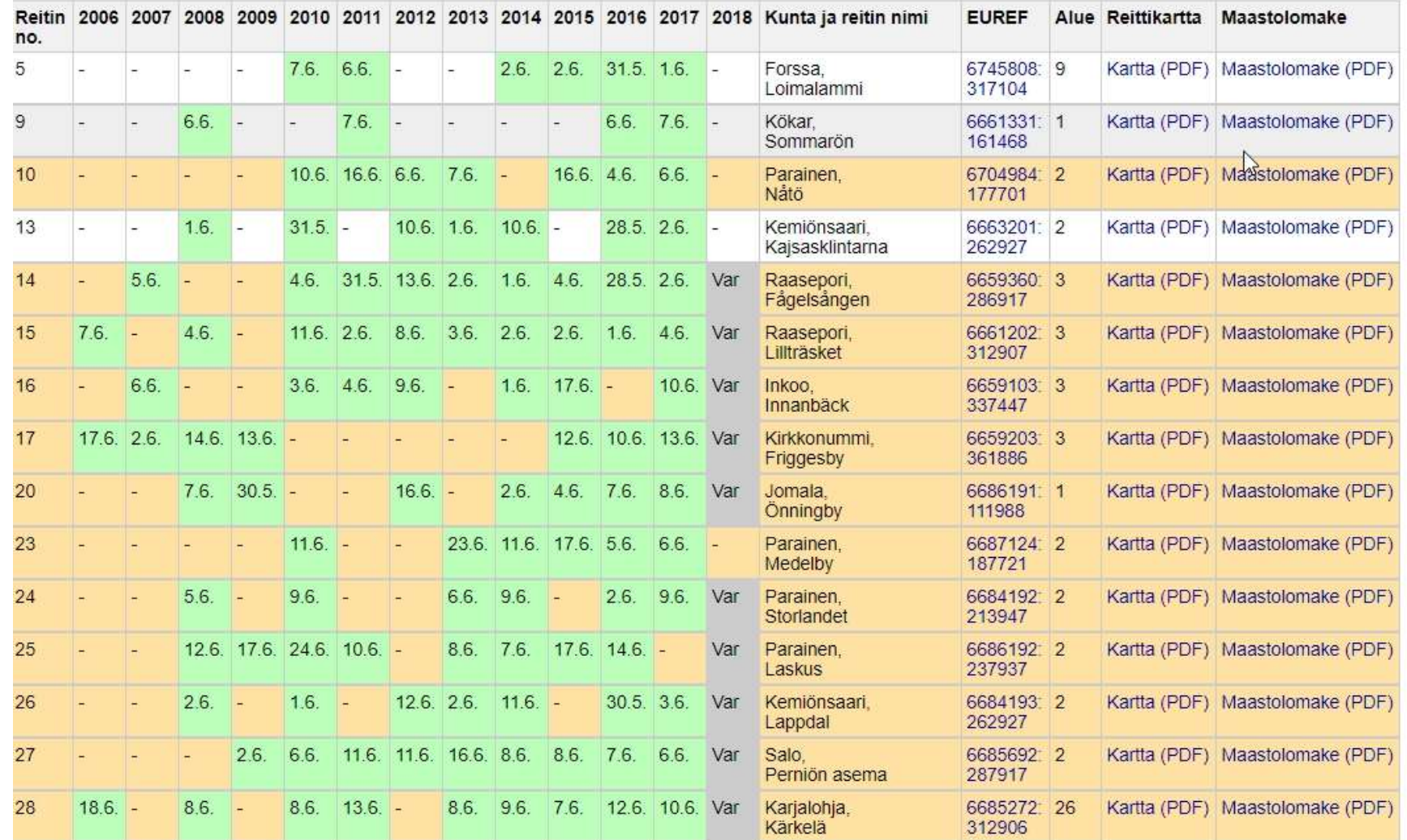

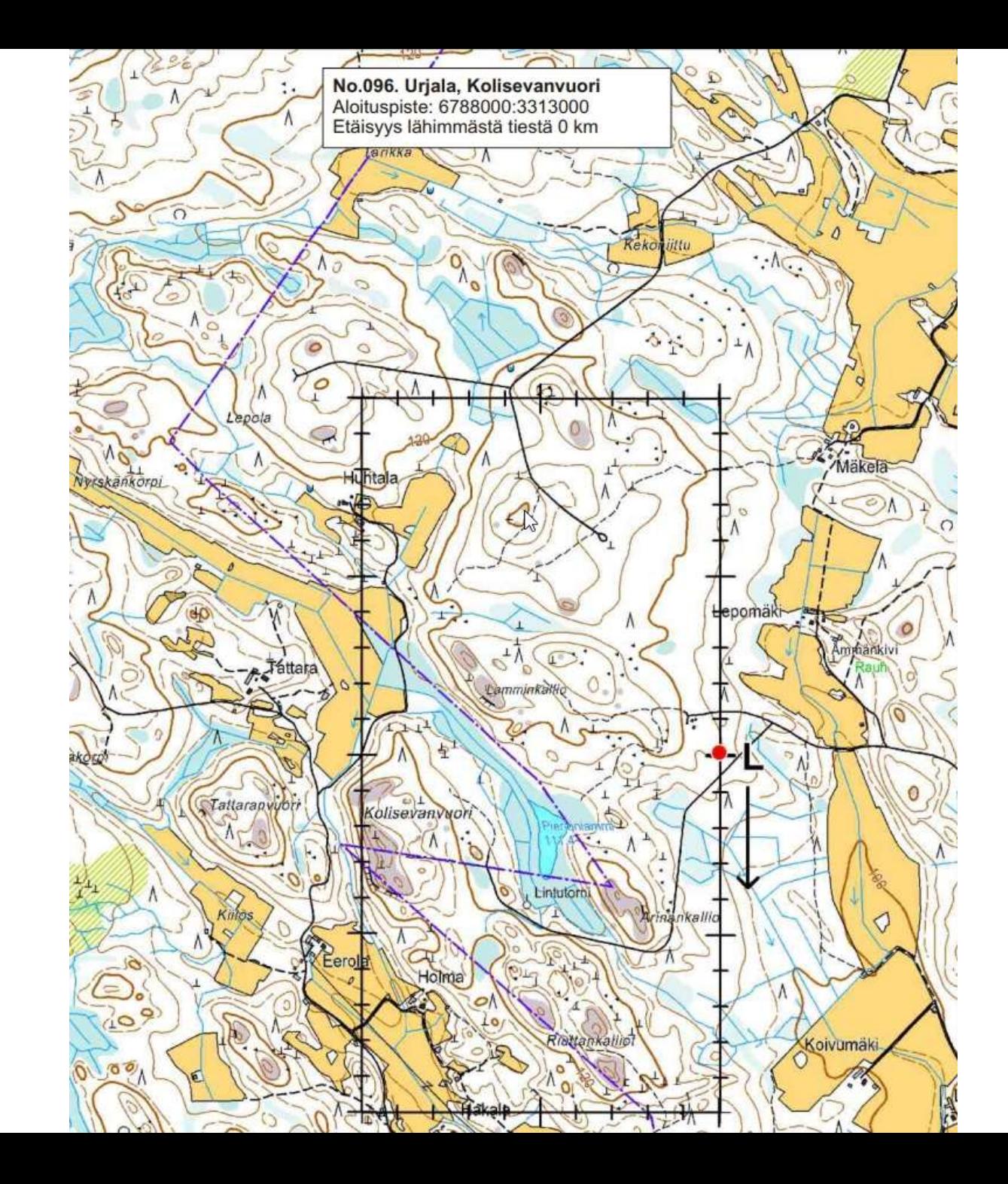

# Gps-laitteista

- Tarkkuus parantunut 3 metriin (häirinnän lopetus ja GPS + GLONASSkaksoissatelliittijärjestelmä, GLONASS parantaa tarkkuutta erityisesti pohjoisessa).
- EU:n oman GALILEO-satelliittijärjestelmän tarkkuus jo alle 2 m ja sitä hyödyntäviä laitteita jo saatavissa. Edellisen sukupolven laitteiden hinnat laskussa.
- Toiminnot monipuolistuneet (mm. sähköinen kompassi)
- Muistitila kasvanut.
- Saatavilla ilmainen koko Suomen kartta.
- Tällä hetkellä kaikki Suomesta saatavat maastogps-laitteet ovat Garminin valmistamia.
- Kestävä, varmatoiminen ja pitkäikäinen välttämätön/hyödyllinen lintuharrastajan paikannustyökalu.
- Puhelimiin saatavissa myös gps-appeja, joilla gps-suunnistukseen voi tutustua. Tärkeää valita sovellus, joka näyttää yhtenäiskoordinaatit (Maastokartat – appi ja sen reitin tallentava laajennus osoittautunut varsin tarkaksi). Syrjäseuduilla ja pohjoisessa toimivuus kuitenkin epävarma ja tarkkuus voi heikentyä liiaksi.

## Gps-suunnistus vakiolinjalla

- Tästä on eläinmuseon vakiolinjasivuilla laaja perusteellinen selostus (laitteen perusasetukset, ilmaisen kartan asentaminen, laitteen tärkeimmät toiminnot laskijalle, yhtenäiskoordinaatiston perusideat, linjalla pysymisen suunnistusmenetelmät ja niiden harjoittelu jne.), johon kannattaa tutustua.
- Aritmeettisen suunnistuksen opettelu aloittelevalle laskijalle oleellisin ja pitkälle riittävä taito. Ts. lukemalla gps:n satelliittisivun antamia yhtenäiskoordinaatiston pohjois- ja itäkoordinaatteja laskija sekä pysyy riittävällä tarkkuudella linjalla että tietää kuinka paljon matkaa linjalla kulloinkin on kuljettu.
- Yhtenäiskoordinaatit näkyvät laitteessa varsin pienikokoisina, joten varsinkin laskennan hämärinä alkuhetkinä tai tiheässä synkässä metsässä kannattaa laittaa taustavalo päälle vaikka se kuluttaakin paristoja enemmän.

# Harjoittelusta

- Aloitteleva laskija saa parhaan tuntuman vakiolinjalaskentaan harjoittelemalla sen osa-alueita aluksi erikseen.
- Lintujen havainnointi ja kirjaus pururadalta tai muulta helppokulkuiselta polulta.
- Äänien kertaus sujuu netissä ympäri talven (esim. <https://www.birdid.no/bird/IDprogram.php>) ja pistelaskenta antaa tuntumaa niiden erotteluun ja kirjaukseen käytännössä. Ennen jokaista laskentakautta kannattaa harjoitella etenkin kutsu- ja varoitusääniä tavallisiltakin lajeilta.Myös harvemmin tavattavien lajien laulu ja muut äänet on hyvä kerrata joka kevät. Esimerkiksi sinipyrstö ja lapinuunilintu jne. ovat lajeja, jotka voivat hyvällä tuurilla osua linjalle kuin linjalle.
- Äänien tuntijana ei kukaan ole koskaan valmis.
- Gps:n käyttöä ja sen avulla suunnistamista voi opetella vaikka kiertämällä lähiseudun vakiolinjan toukokuussa lintuja laskematta. Jos printtaa itselleen linjan maastolomakkeen, niin samalla voi tutustua sen biotooppeihin.

### Laskentapäivän aikataulu

- Herätys 01:00-01:30
- Ajomatkalle lähtö 02:00-02:30
- Laskennan aloitus 03:00-04:00
- Laskennan lopetus 08:00-09:00
- Kotimatka
- Lepoa
- Iltapäivällä tulosten syöttö

#### Maastolomake

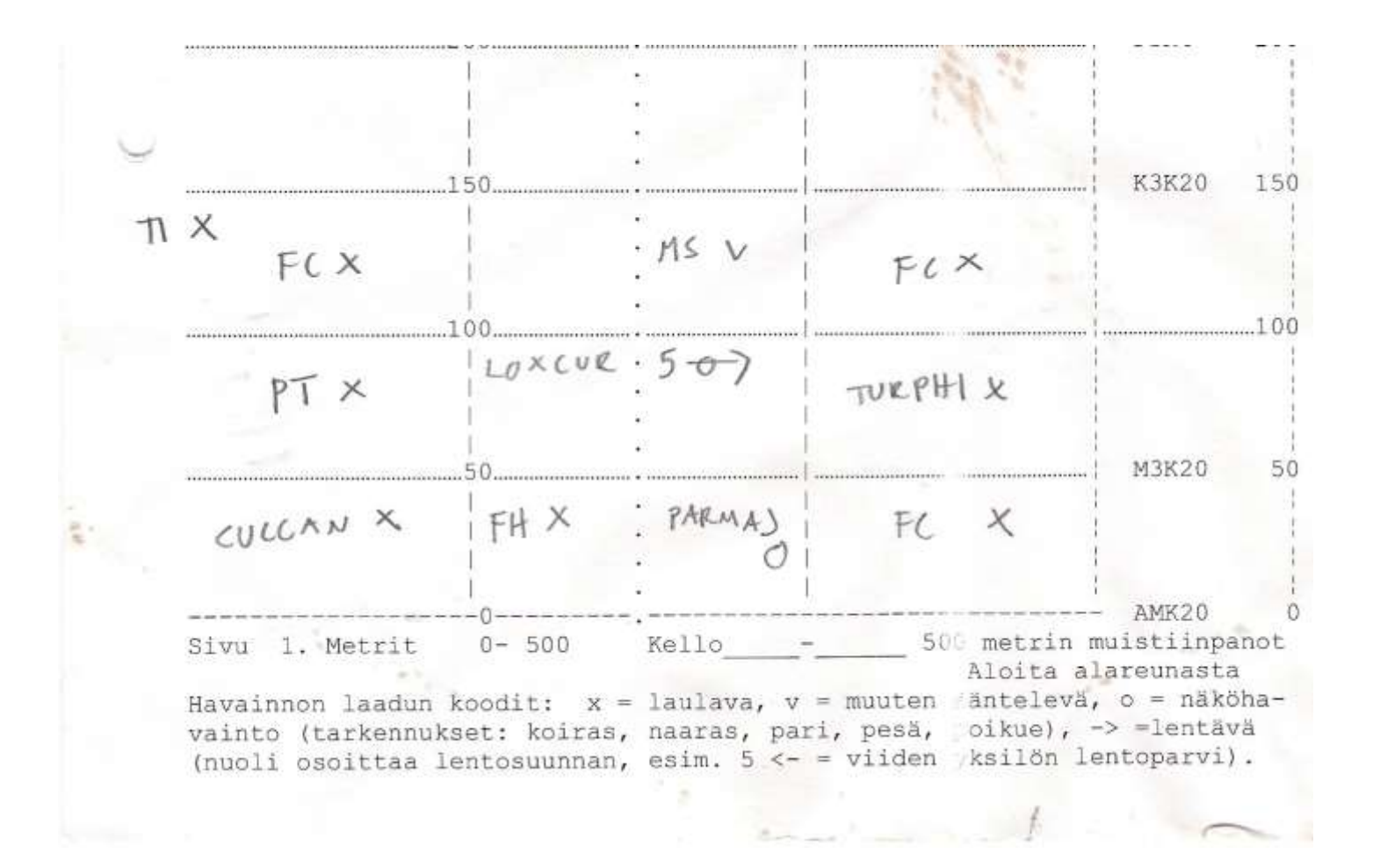

## Vakiolinjojen ongelmatilanteita

- Seuraavassa muutamia esimerkkejä ongelmatilanteista, joihin vakiolinjalaskija voi törmätä ja joiden syntymekanismien tiedostaminen pienentää niiden (uudelleen) esiintymisen todennäköisyyttä.
- 1. Eksyminen tai tarkemmin "tilapäinen linjalta harhautuminen". Tyypillisin syntymekanismi on gps:n antamien koordinaattien lukuvirhe esim. hämärän tai lähinäön ongelmien vuoksi. Esimerkiksi, linja alkaa pohjoissivultaan seitsemännumeroisen N-koordinaatin ollessa xxx9000, mutta laskija lähteekin etenemään tasoa xxx8900 (siis 100 m linjan eteläpuolella) luettuaan loppunollien lukumäärän virheellisesti. Tällaisen virheen havaitsee yleensä nopeasti ja se on korjattavissa palaamalla oikealle pohjoiskoordinaatille ja aloittamalla linja alusta. Toinen mekanismi on laskijan suuntavaiston herpaantuminen hämäävässä maaston kohdassa. Esimerkiksi, linjalle osuu tiheikössä saman kiemurtelevan ojan useita peräkkäisiä ylityksiä, jolloin voi helposti lähteä väärään suuntaan ellei koko ajan tarkkaile gps:n lukemia. Kolmas mekanismi on linjan kulun eroaminen "kulkijan luonnollisesta reitistä" vaikkapa hankalassa rinteessä (taaskin gps:n tarkka lukeminen avainasemassa.

#### Lisää ongelmatilanteita

• 2. Biotoopit näyttävät olevan reitin edellisen laskijan jäljiltä aivan pielessä. Tämä tilanne voi tulla vastaan erityisesti maastolomakkeen sivun käännön yhteydessä eli esimerkiksi lomakkeen mukaan ollaan männikössä vaikka laskija näkee ympärillään pelkkiä kuusia. Tällöin on mitä todennäköisimmin kyseessä sivun vaihdossa tapahtunut virhe eli laskija on kääntänyt kaksi (kosteuden vuoksi yhteentarttunutta) sivua kerralla, jolloin maastolomake kertookin biotooppitilanteen laskijan paikasta 500m eteenpäin, tai sitten maastolomakkeen sivut ovat alun perin olleet nidottuna väärässä järjestyksessä. Tapaukset, joissa aktuaaliset ja väärän sivun näyttämät biotoopit ovat vähän sinnepäin, voivat myöhemmän paljastumisensa vuoksi johtaa hankaliin sotkuihin, joten huolellisuutta kannattaa tässäkin korostaa.

### Vielä yksi kommellus

• 3. Varusteen unohtuminen. Sattuu varmaan jokaiselle linjalaskijalle jossain vaiheessa. Morphyn laki huolehtii sitten siitä, että vähäpätöiseltäkin tuntunut unohdus kostautuu juuri sillä kertaa. Itselläni jäivät kerran tutulle kuivalle reitille mennessä saappaat matkasta ja tietysti reitin vähissä ojissa oli juuri silloin vettä reippaasti normaalia enemmän, jolloin goretex-kenkiä sai sitten kuivatella pari päivää. Toisella kerralla hamusin linjalla 500m kohdalla ekan kerran kiikaria silmilleni, mutta turhaan, se kun oli jäänyt autoon vaatepussin alle (onneksi kauhunsekaiset ensiaavistukseni hihnan pettämisestä ja kiikarin huomaamattomasta solahtamisesta ylitettyyn ojaan eivät sentään toteutuneet) ja tarvittiin pikamarssi sitä noutamaan. On siis hyvä opetella jonkinlainen välineistön tsekkausrutiini ja pitää repussa aina mukana varakyniä ja –paristoja jne.

### Vakiolinjalaskijan huippuhetkiä

- Harvinaiset tai muuten sykähdyttävät lintuhavainnot linjalla. Lapinuunilintu Hauhon linjalla v. 2013 esittämässä aktiivisen laulun lisäksi myös "huminalentoaan". Merikotka matalalla metsäaukion päällä kaartelemassa reviirillään Pirkanmaan linjalla sekä 2017 että 2018.
- Suurpetohavainnot, joita ei ilman linjalaskentoja varmaan olisi kohdalle osunut. Karhu pääsaralla Kalvolan takamailla v. 2014. Ilves ylittämässä rauhallisesti tietä laskentaan mennessä Urjalassa ja ahma ylittämässä pikku siltaa Lapinlahdella laskennasta palatessa. Susi vielä puuttuu, mutta ehkäpä joskus…